### Parallel Computation Patterns (Histogram)

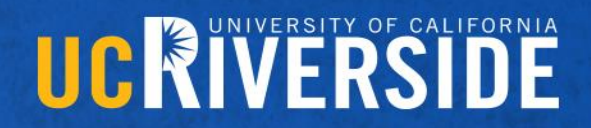

Slide credit: Slides adapted from © David Kirk/NVIDIA and Wen-mei W. Hwu, 2007-2016

### Histogram

– …

- A method for extracting notable features and patterns from large data sets
	- Feature extraction for object recognition in images
	- Fraud detection in credit card transactions
	- Correlating heavenly object movements in astrophysics

– Basic histograms - for each element in the data set, use the value to identify a "bin counter" to increment

### A Text Histogram Example

- Define the bins as four-letter sections of the alphabet: a-d, e-h, i-l, n-p, …
- For each character in an input string, increment the appropriate bin counter.
- In the phrase "Programming Massively Parallel Processors" the output histogram is shown below:12

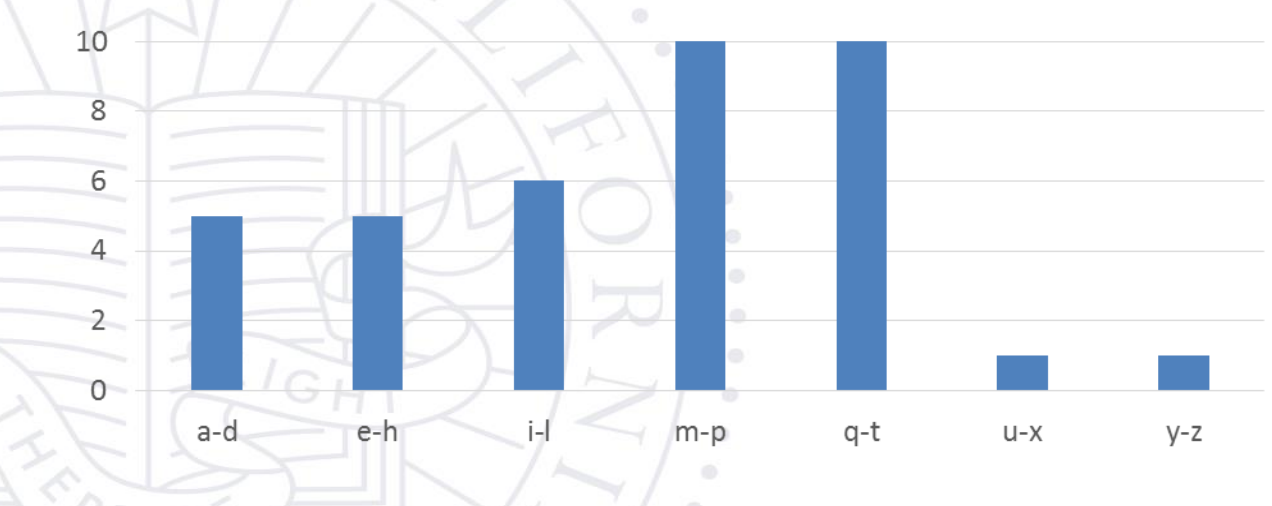

### A simple parallel histogram algorithm

- Partition the input into sections
- Have each thread to take a section of the input
- Each thread iterates through its section.
- For each letter, increment the appropriate bin counter

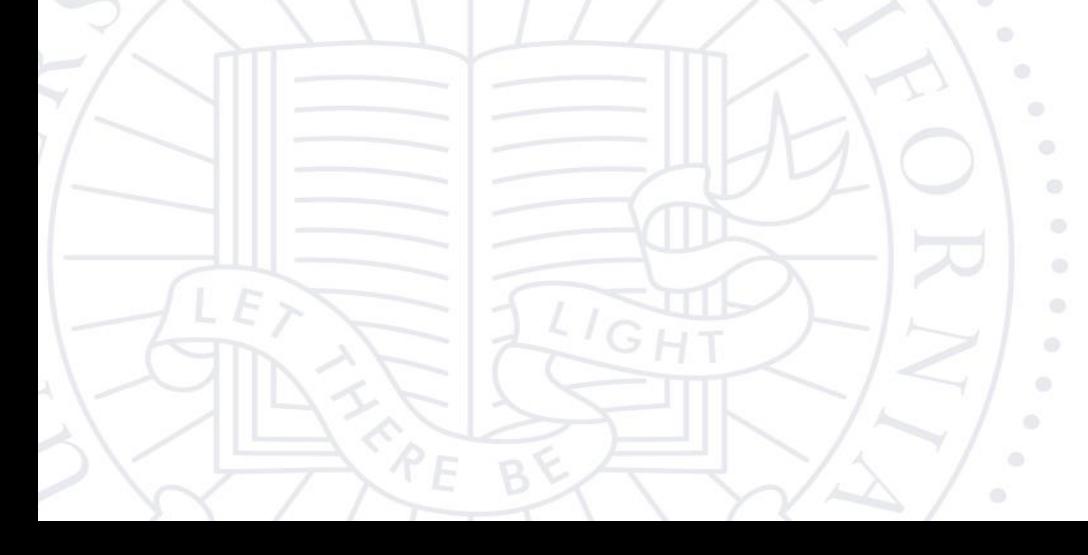

### Sectioned Partitioning (Iteration #1)

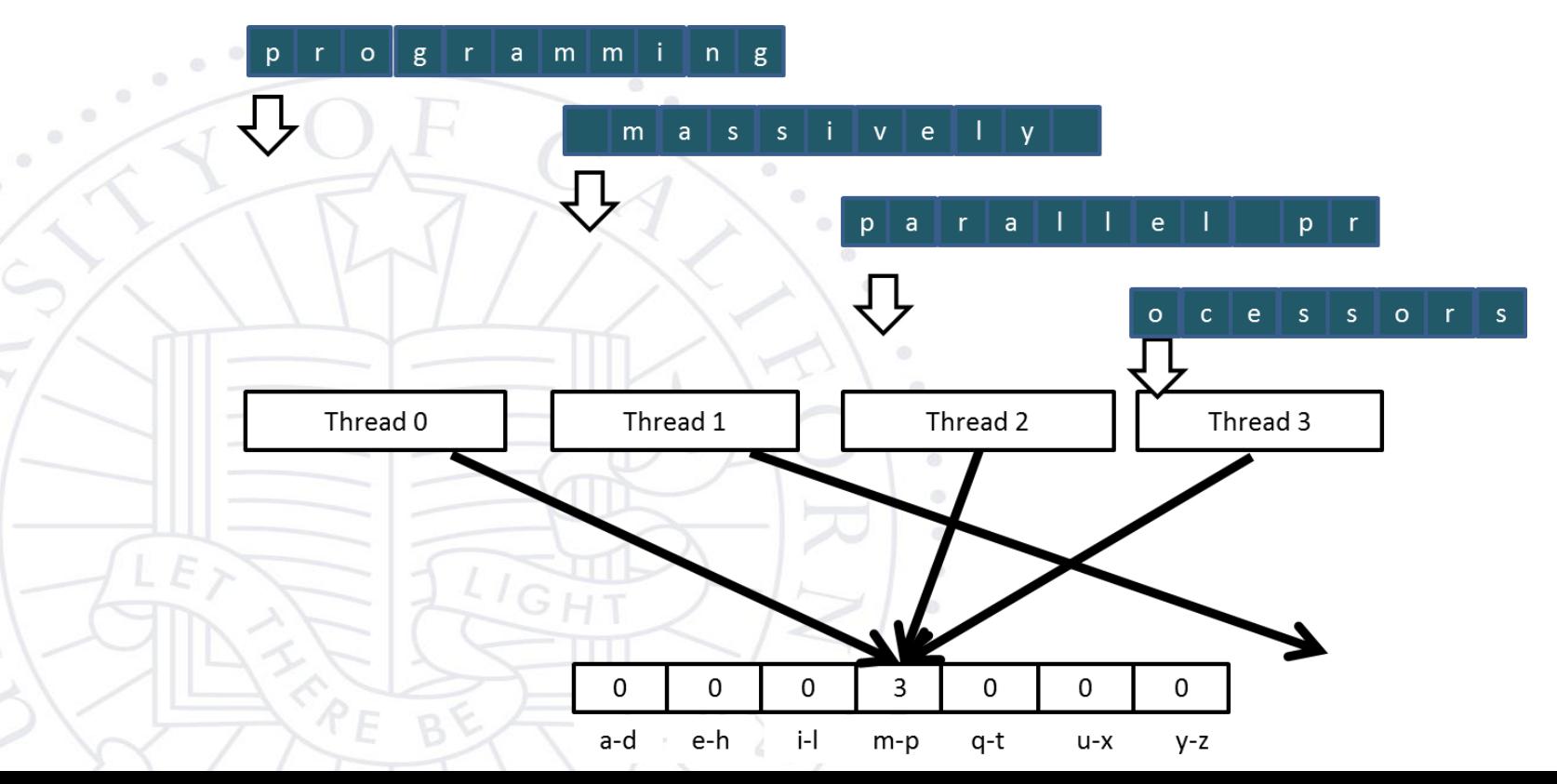

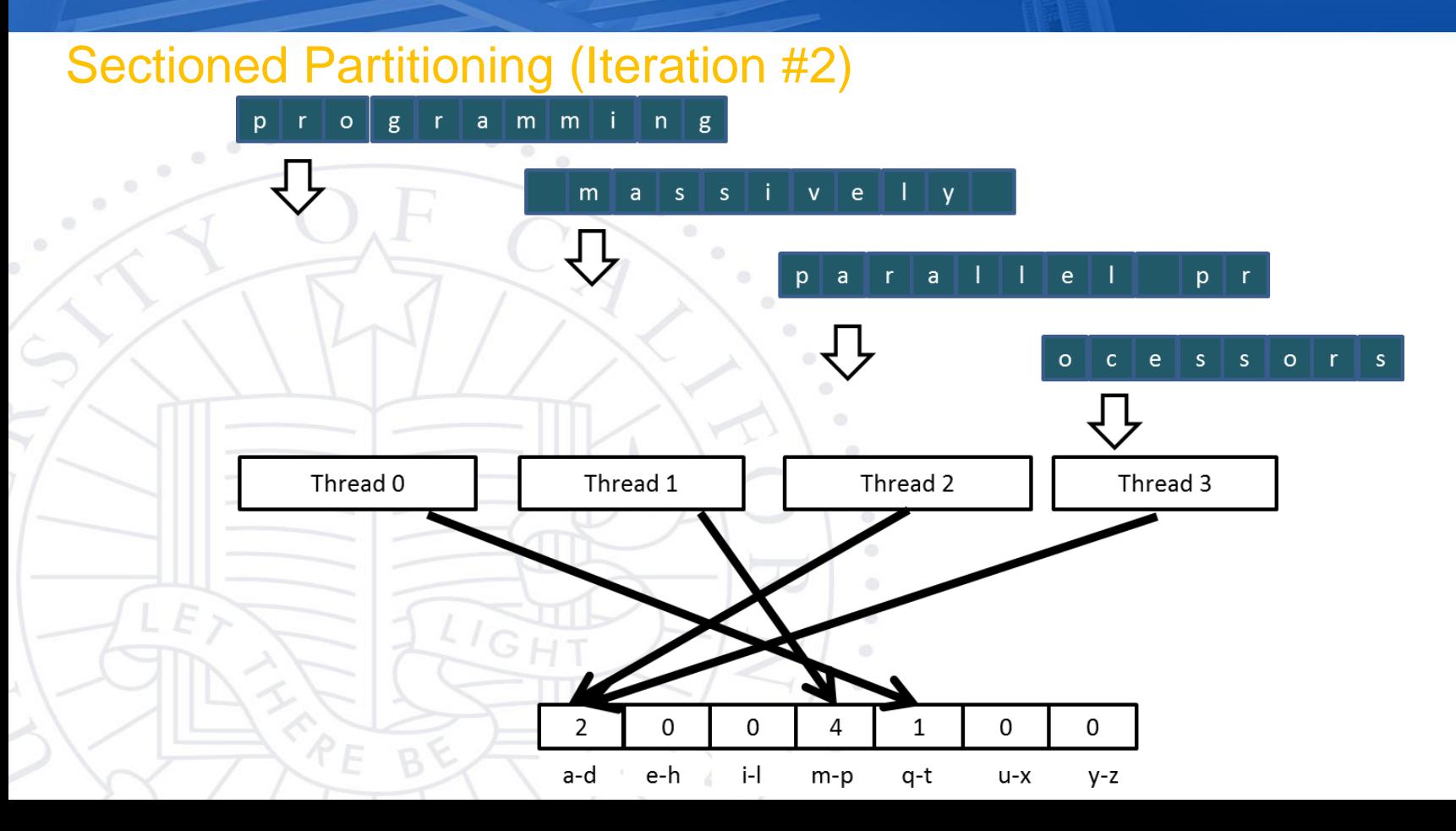

#### Input Partitioning Affects Memory Access Efficiency

- Sectioned partitioning results in poor memory access efficiency
	- Adjacent threads do not access adjacent memory locations
	- Accesses are not coalesced
	- DRAM bandwidth is poorly utilized

#### Input Partitioning Affects Memory Access Efficiency

- Sectioned partitioning results in poor memory access efficiency
	- Adjacent threads do not access adjacent memory locations
	- Accesses are not coalesced
	- DRAM bandwidth is poorly utilized

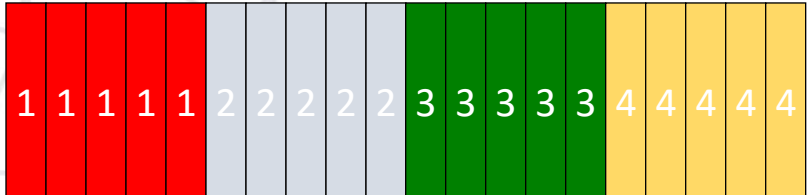

- Change to interleaved partitioning
	- All threads process a contiguous section of elements
	- They all move to the next section and repeat
	- The memory accesses are coalesced

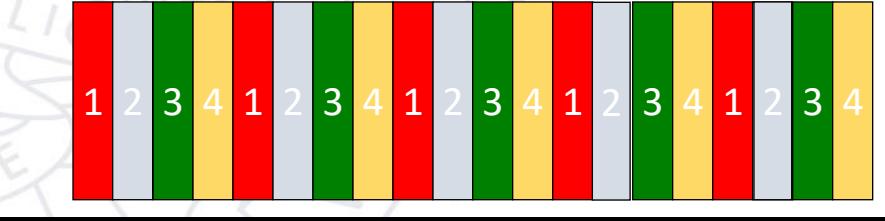

### Interleaved Partitioning of Input

– For coalescing and better memory access performance

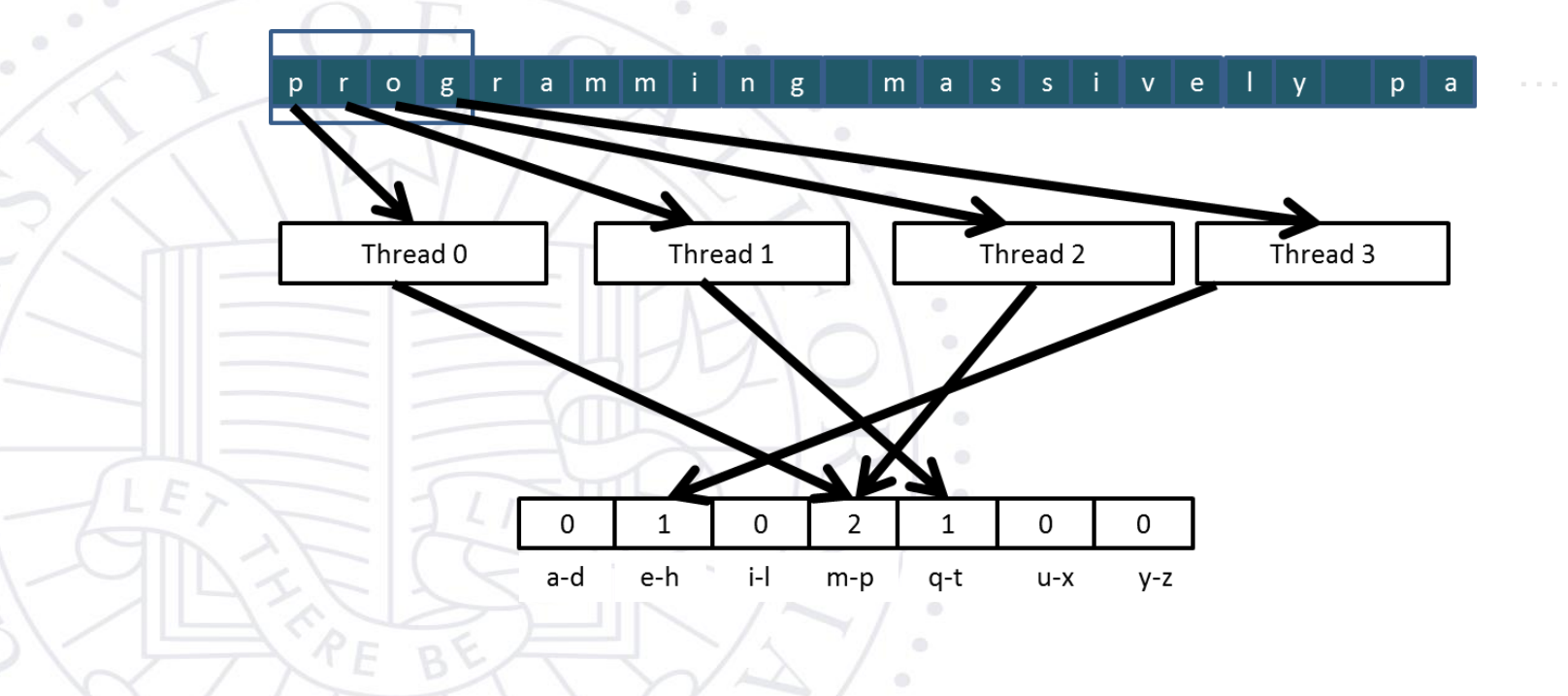

### Interleaved Partitioning (Iteration 2)

 $\mathcal{L}_{\rm eff}$ 

 $\circ$ 

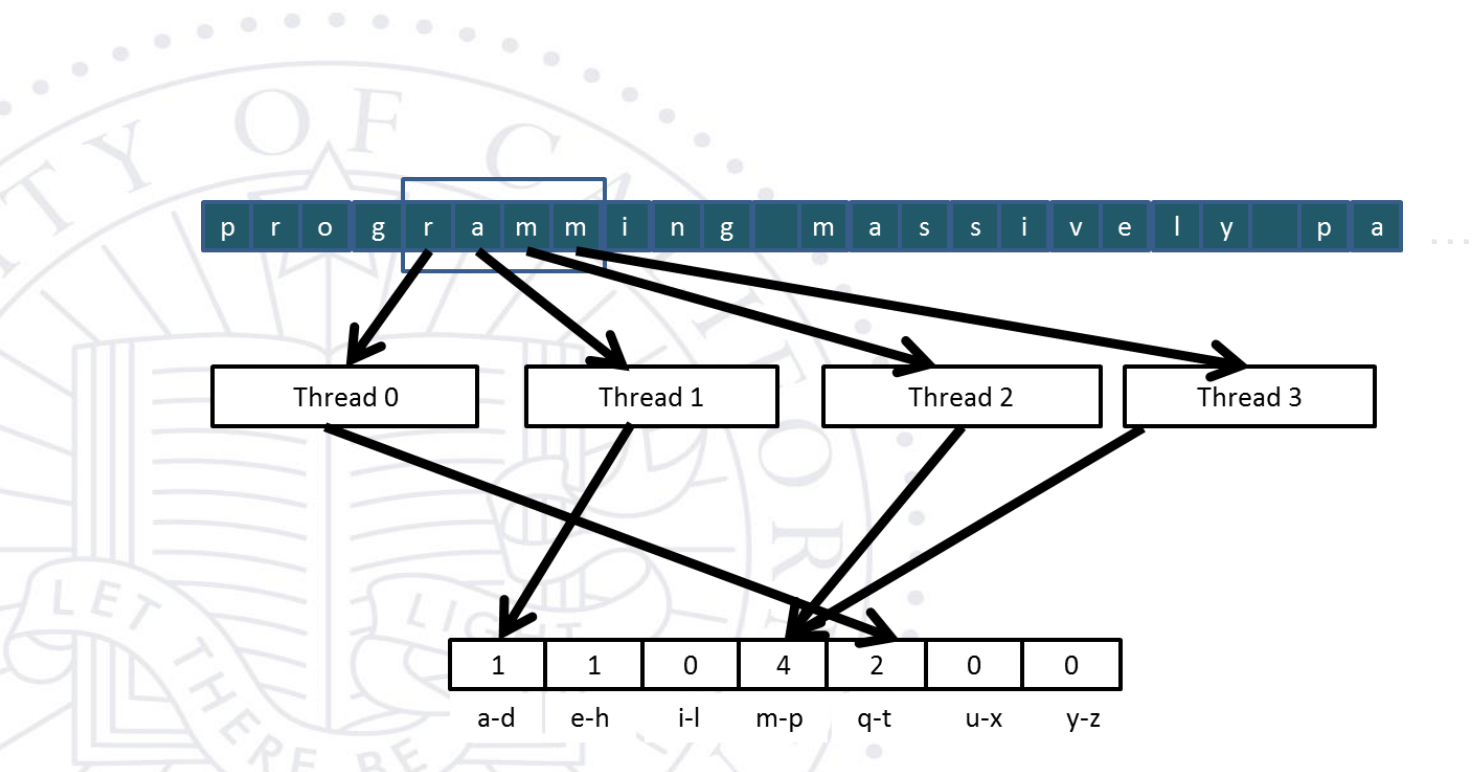

When poll is active, respond at PollEv.com/marcuschow119

### Are threads able to write to the same memory address? What happens when they do?

Start the presentation to see live content. For screen share software, share the entire screen. Get help at pollev.com/app

### Data races

### **Objective**

– To understand data races in parallel computing

- Data races can occur when performing read-modify-write operations
- Data races can cause errors that are hard to reproduce
	- Atomic operations are designed to eliminate such data races

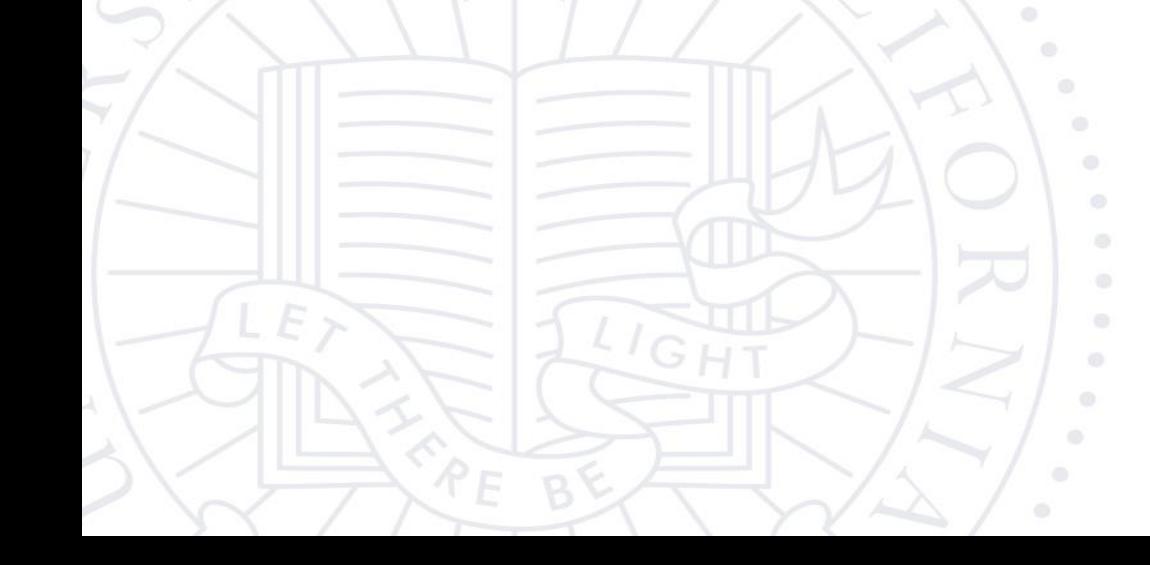

#### Read-modify-write in the Text Histogram Example

– For coalescing and better memory access performance

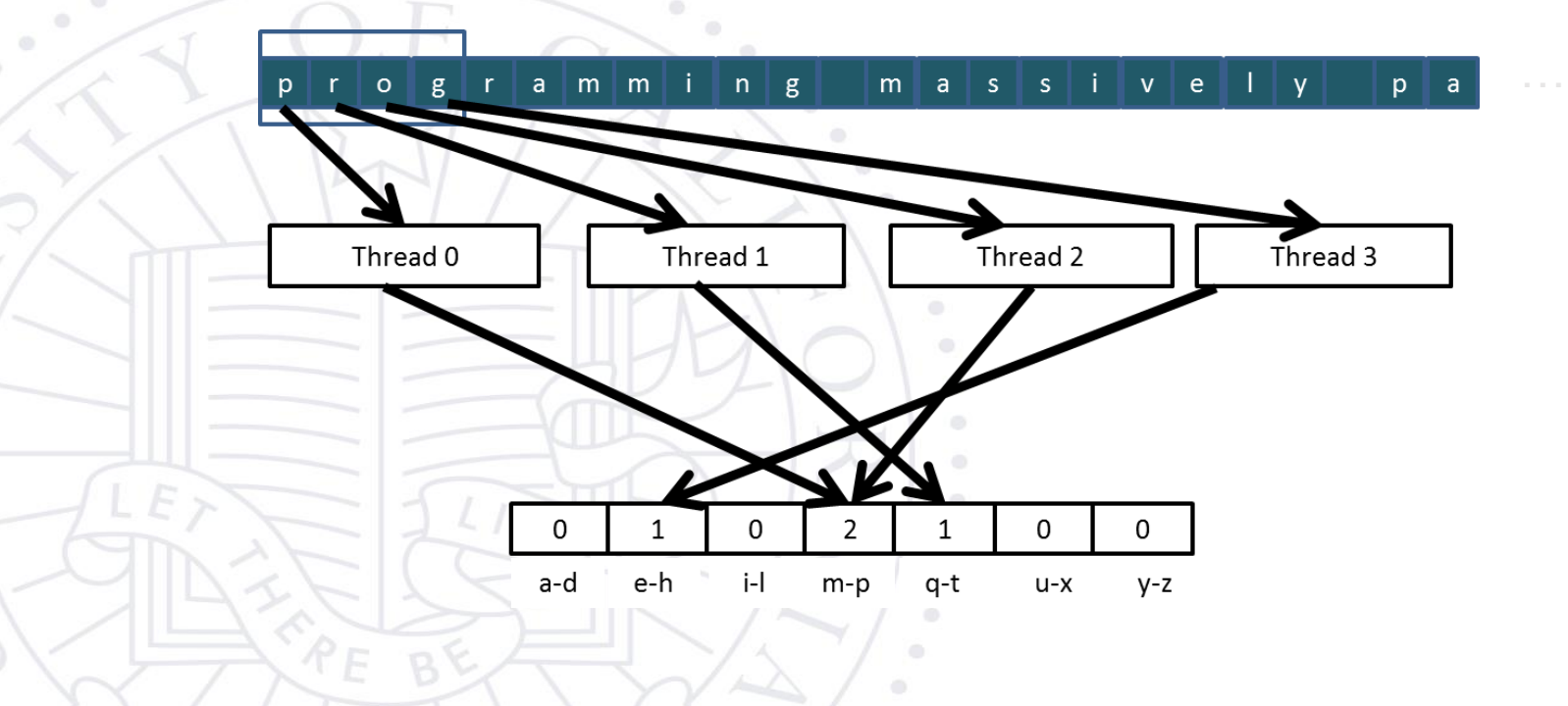

#### Read-Modify-Write Used in Collaboration Patterns

- For example, multiple bank tellers count the total amount of cash in the safe
- Each grab a pile and count
- Have a central display of the running total
- Whenever someone finishes counting a pile, read the current running total (read) and add the subtotal of the pile to the running total (modify-write)
- A bad outcome
	- Some of the piles were not accounted for in the final total

#### A Common Parallel Service Pattern

- For example, multiple customer service agents serving waiting customers
	- The system maintains two numbers,
		- the number to be given to the next incoming customer (I)
		- the number for the customer to be served next (S)
- The system gives each incoming customer a number (read I) and increments the number to be given to the next customer by 1 (modify-write I)
- A central display shows the number for the customer to be served next
- When an agent becomes available, he/she calls the number (read S) and increments the display number by 1 (modify-write S)
- Bad outcomes
	- Multiple customers receive the same number, only one of them receives service
	- Multiple agents serve the same number

#### A Common Arbitration Pattern

- For example, multiple customers booking airline tickets in parallel
	- **Each** 
		- Brings up a flight seat map (read)
		- Decides on a seat
		- Updates the seat map and marks the selected seat as taken (modify-write)
- A bad outcome
	- Multiple passengers ended up booking the same seat

#### Data Race in Parallel Thread Execution

 $\epsilon^{-1}$ 

 $\alpha$ 

 $New \leftarrow Old + 1$  $Mem[x] \leftarrow New$ 

thread1:  $Old \leftarrow \text{Mem}[x]$  thread2:  $Old \leftarrow \text{Mem}[x]$  $New \leftarrow Old + 1$  $Mem[x] \leftarrow New$ 

Old and New are per-thread register variables.

Question 1: If Mem[x] was initially 0, what would the value of Mem[x] be after threads 1 and 2 have completed?

Question 2: What does each thread get in their Old variable?

Unfortunately, the answers may vary according to the relative execution timing between the two threads, which is referred to as a **data race**.

### Timing Scenario #1

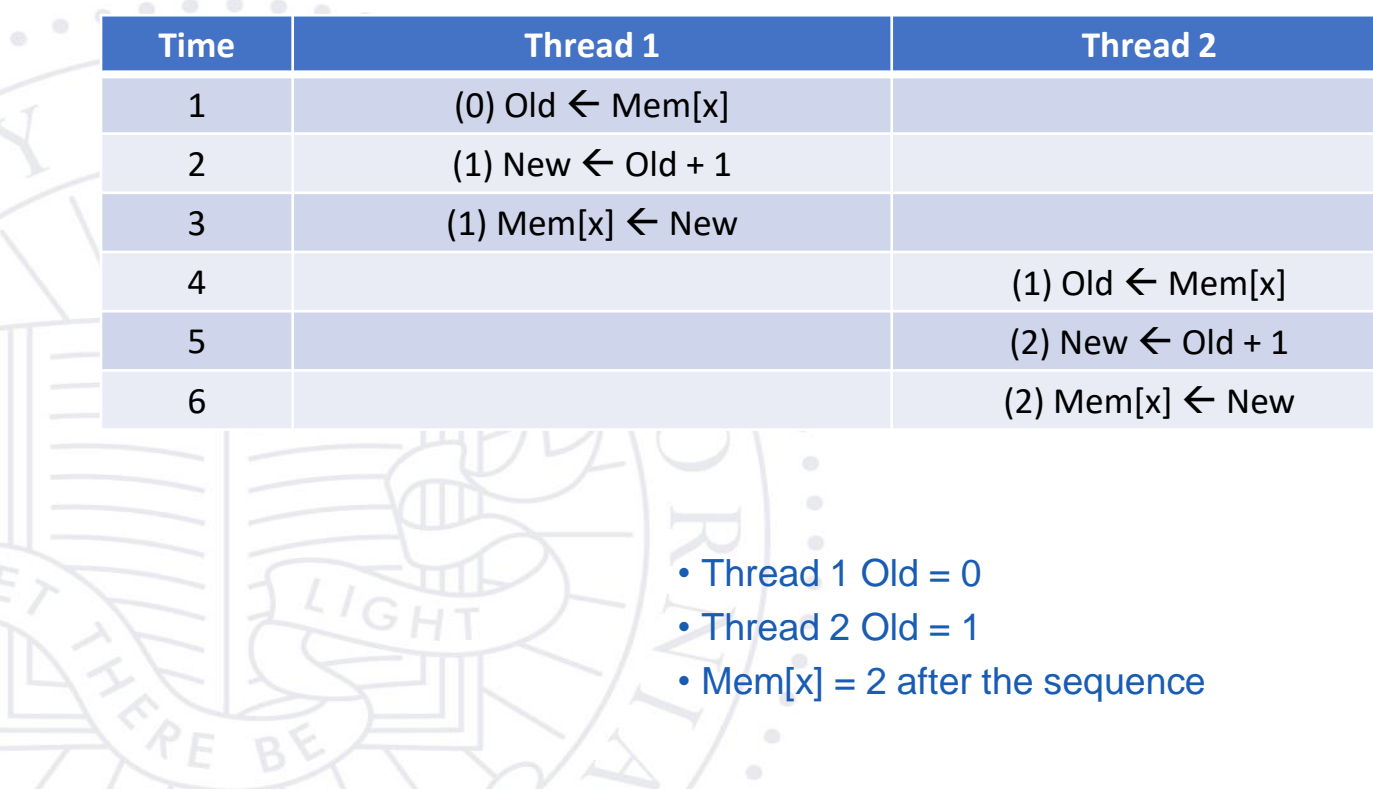

### Timing Scenario #2

 $\odot$  $\circ$  $\odot$ 

 $\sim$   $^{\circ}$ 

 $\circ$ 

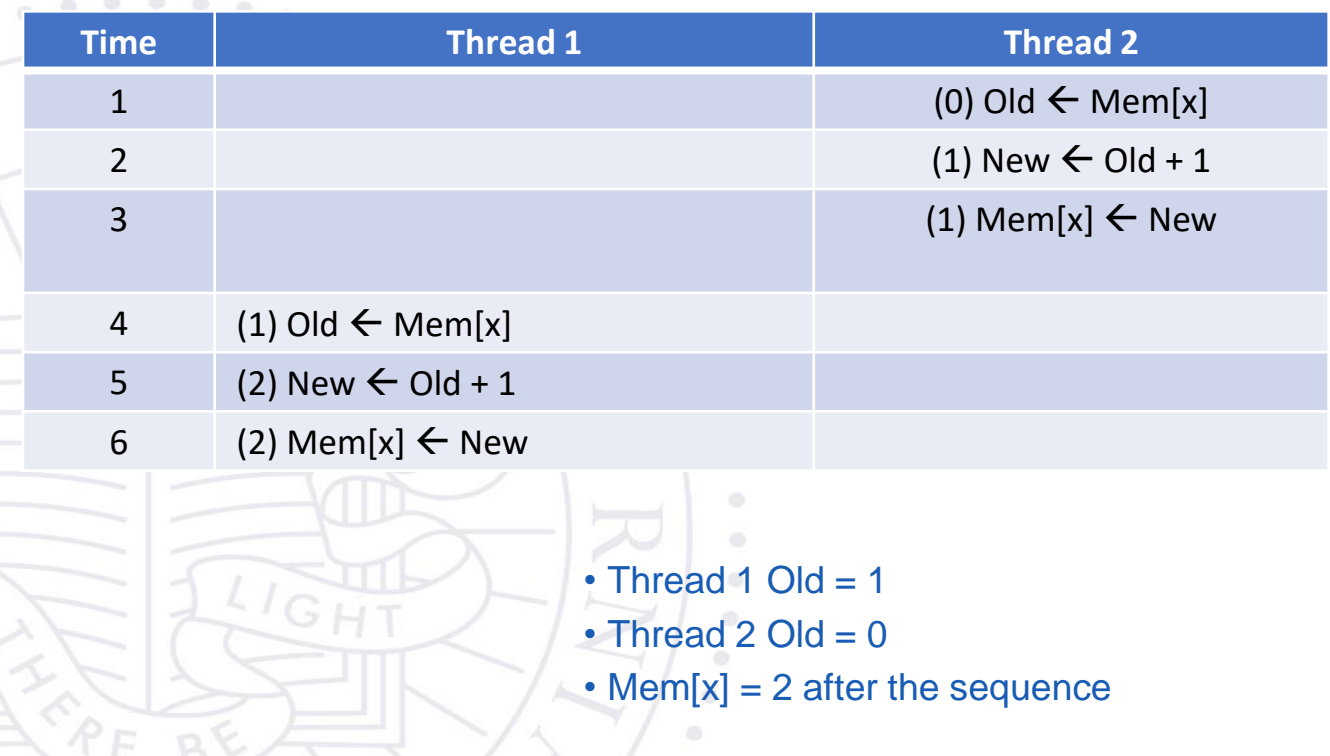

### Timing Scenario #3

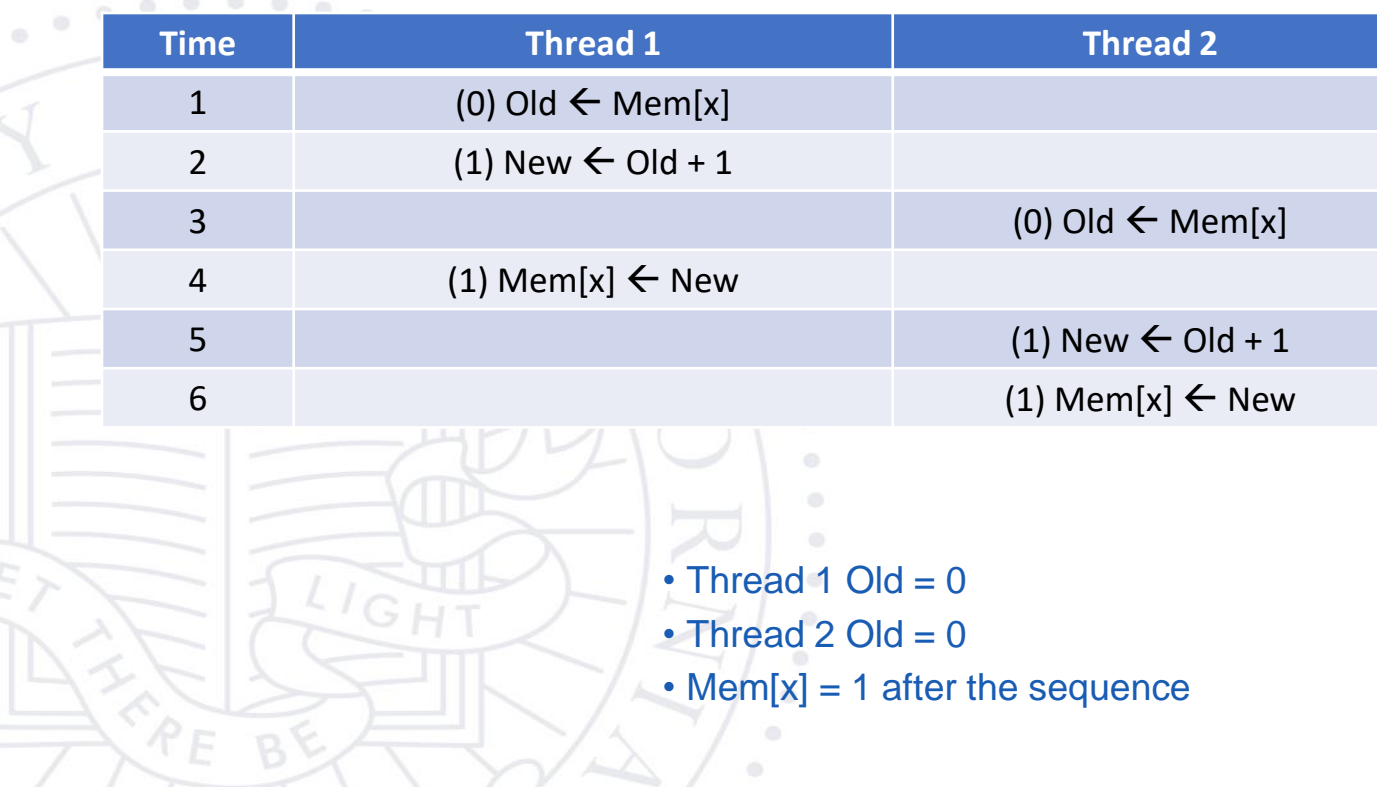

### Timing Scenario #4

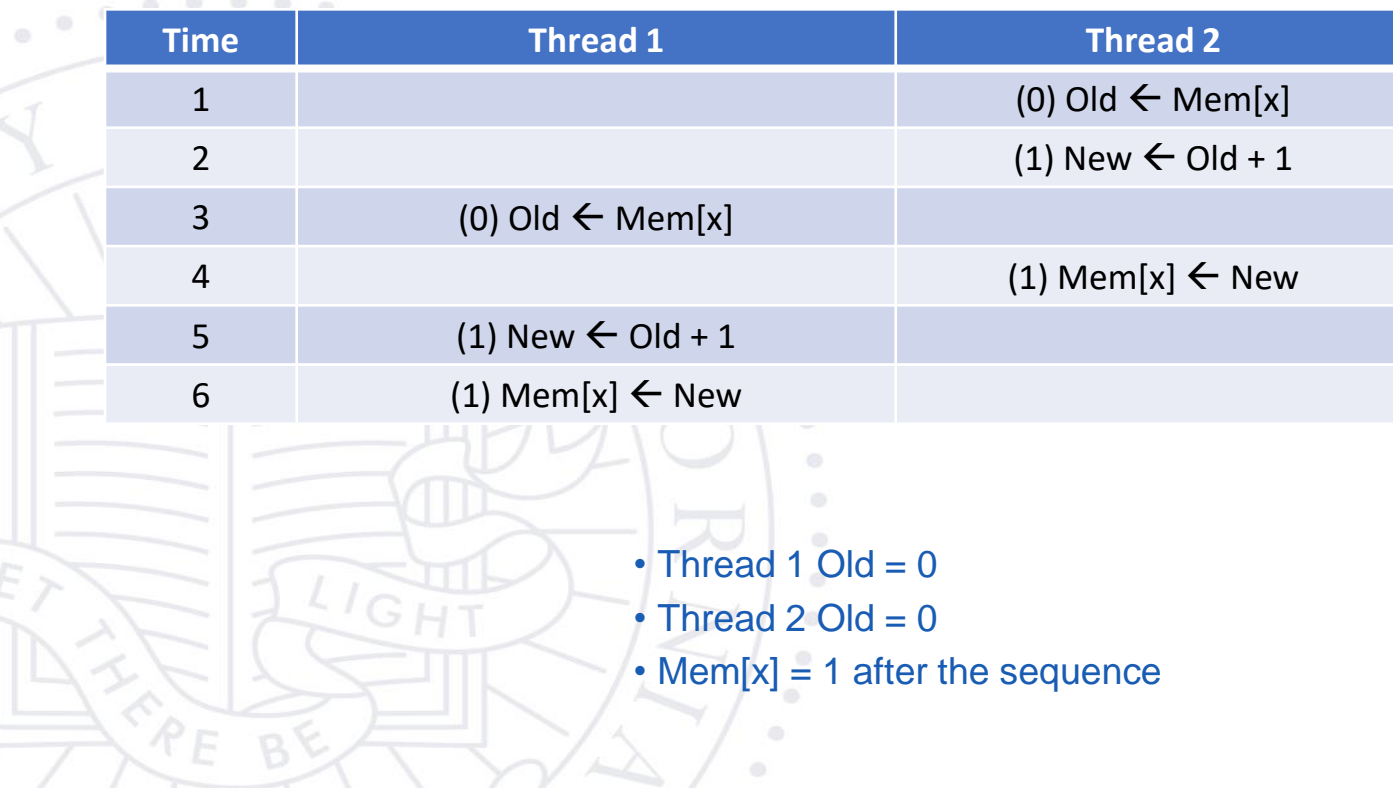

#### Purpose of Atomic Operations – To Ensure Good Outcomes

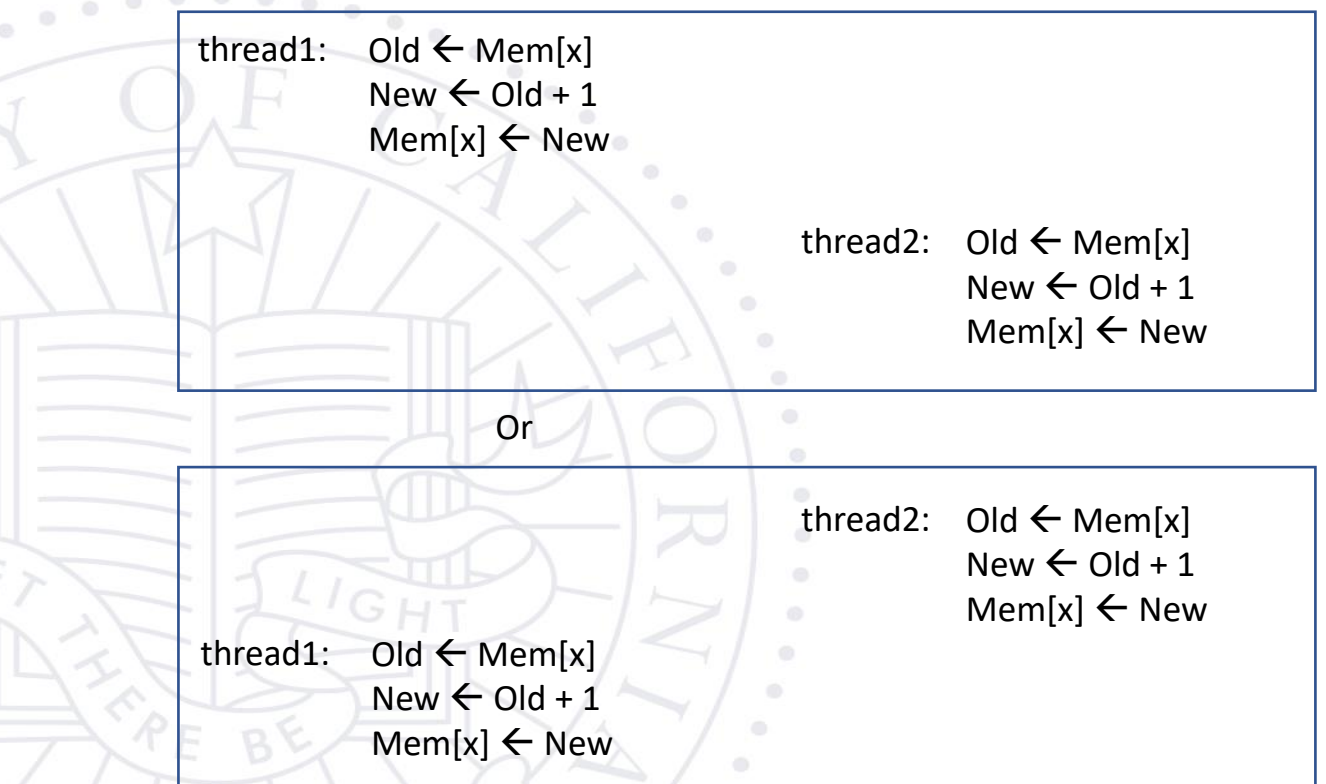

When poll is active, respond at PollEv.com/marcuschow119

#### What can we do to overcome data races?

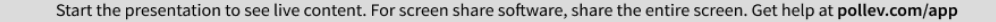

### Atomic operations in cuda

### Data Race without Atomic Operations

Mem[x] initialized to 0

thread1: Old  $\leftarrow$  Mem[x]

 $New < Old + 1$ time

 $Mem[x] \leftarrow New$ 

thread2:  $Old \leftarrow \text{Mem}[x]$ 

 $New \leftarrow Old + 1$ 

 $Mem[x] \leftarrow New$ 

– Both threads receive 0 in Old Mem[x] becomes 1

 $\begin{smallmatrix}&&&0\\0&&&&&\\&0&&&\end{smallmatrix}$ 

 $\dot{\rm o}$ 

### Key Concepts of Atomic Operations

- A read-modify-write operation performed by a single hardware instruction on a memory location *address*
	- Read the old value, calculate a new value, and write the new value to the location
- The hardware ensures that no other threads can perform another read-modify-write operation on the same location until the current atomic operation is complete
	- Any other threads that attempt to perform an atomic operation on the same location will typically be held in a queue
	- All threads perform their atomic operations **serially** on the same location

### Atomic Operations in CUDA

- Performed by calling functions that are translated into single instructions (a.k.a. *intrinsic functions* or *intrinsics*)
	- Atomic add, sub, inc, dec, min, max, exch (exchange), CAS (compare and swap)
	- Read CUDA C programming Guide 4.0 or later for details
- Atomic Add
	- *int atomicAdd(int\* address, int val);*
	- reads the 32-bit word **old** from the location pointed to by **address** in global or shared memory, computes (**old + val**), and stores the result back to memory at the same address. The function returns **old**.

#### More Atomic Adds in CUDA

– Unsigned 32-bit integer atomic add *unsigned int atomicAdd(unsigned int\* address, unsigned int val);* 

– Unsigned 64-bit integer atomic add *unsigned long long int atomicAdd(unsigned long long int\* address, unsigned long long int val);* 

– Single-precision floating-point atomic add (capability > 2.0) – float atomicAdd(float\* address, float val);

#### A Basic Text Histogram Kernel

{

}

- The kernel receives a pointer to the input buffer of byte values
- Each thread process the input in a strided pattern
	- global\_ void histo kernel (unsigned char \*buffer,

long size, unsigned int \*histo)

int i = threadIdx. $x + \text{blockIdx.x} * \text{blockDim.x};$ 

```
// stride is total number of threads
```

```
blockDim.x *
```

```
// All threads handle blockDim.x * gridDim.x
 // consecutive elements
 while (i < size)int alphabet position = buffer[i] –
    if (alphabet position >= 0 && alpha position < 26)
    atomicAdd(&(histo[alphabet position/4]), 1);
     i += stride;
 }
```
#### A Basic Histogram Kernel (cont.)

{

 $\alpha$   $\alpha$   $\alpha$ 

 $\alpha$ ö

}

}

– The kernel receives a pointer to the input buffer of byte values

– Each thread process the input in a strided pattern

```
qlobal void histo kernel (unsigned char *buffer,
          long size, unsigned int *histo)
```
int i = threadIdx.x + blockIdx.x \* blockDim.x;

```
// stride is total number of threads
 int stride = blockDim.x * gridDim.x;
```
All threads handle blockDim.x \* gridDim.x // consecutive elements

```
while (i \lt size iint alphabet position = buffer[i] – "a";
if (alphabet position >= 0 && alpha_position < 26)
```

```
atomicAdd(&(histo[alphabet position/4]), 1);
```
i += stride;

When poll is active, respond at PollEv.com/marcuschow119

### What overheads may be associated with atomics?

Start the presentation to see live content. For screen share software, share the entire screen. Get help at pollev.com/app

### Atomic operation performance

#### Atomic Operations on Global Memory (DRAM)

- An atomic operation on a DRAM location starts with a read, which has a latency of a few hundred cycles
- The atomic operation ends with a write to the same location, with a latency of a few hundred cycles
- During this whole time, no one else can access the **location**

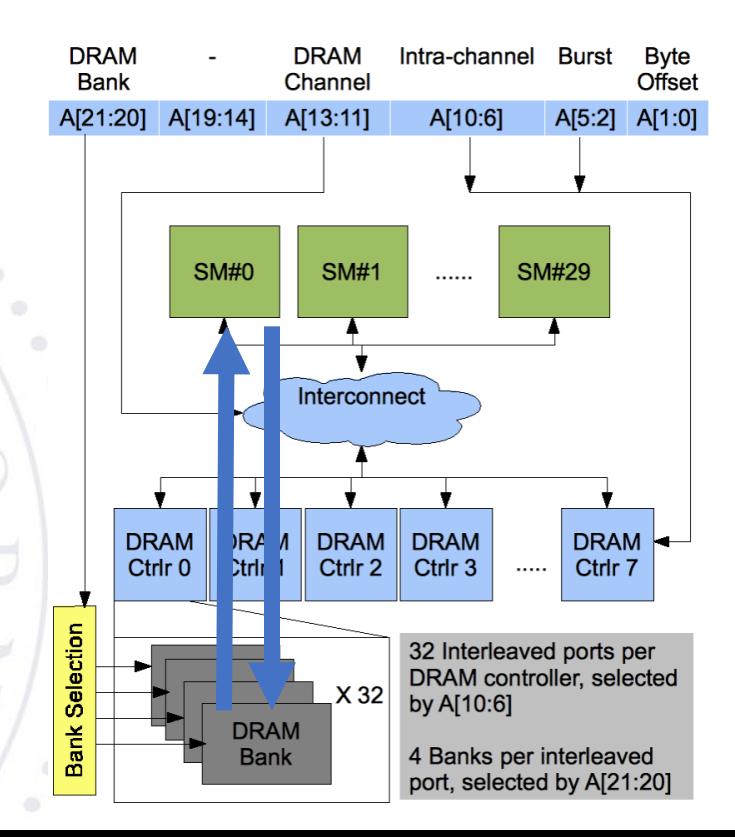

#### Atomic Operations on DRAM

#### – Each Read-Modify-Write has two full memory access delays – All atomic operations on the same variable (DRAM location) are serialized

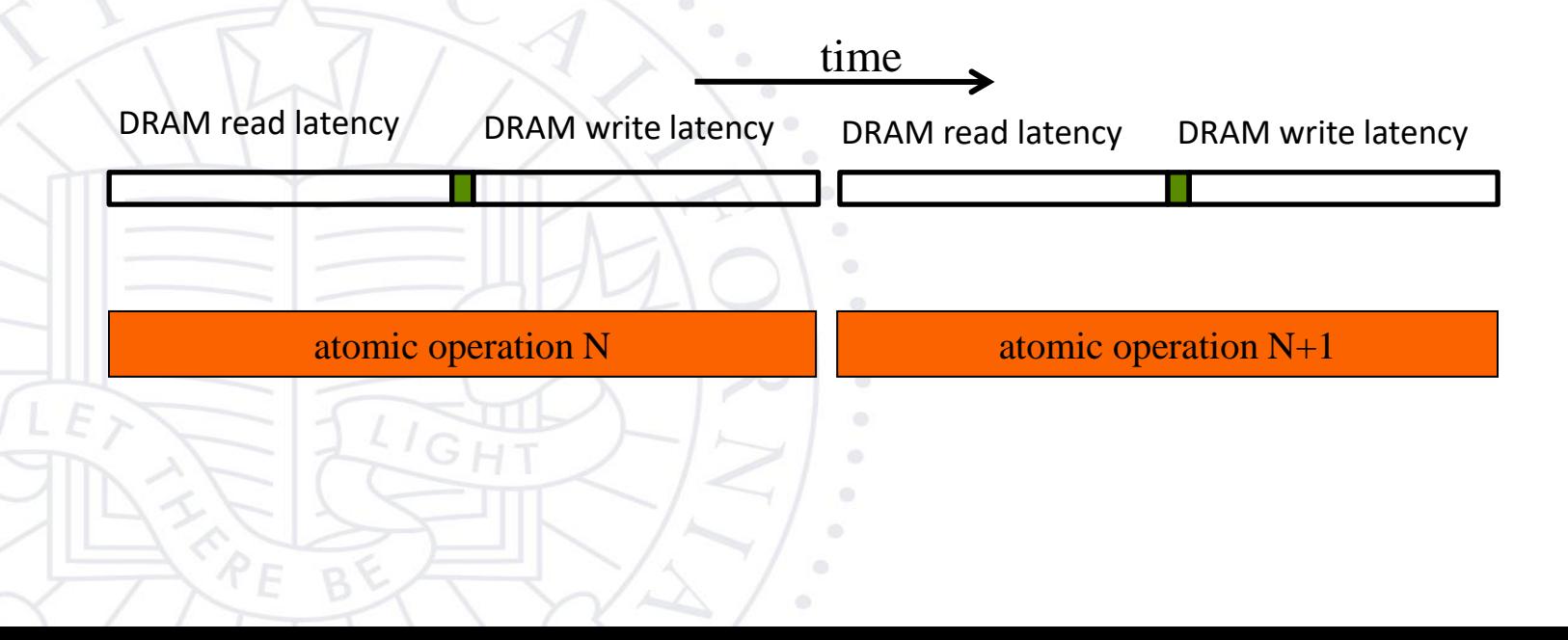

#### Latency determines throughput

- Throughput of atomic operations on the same DRAM location is the rate at which the application can execute an atomic operation.
- The rate for atomic operation on a particular location is limited by the total latency of the read-modify-write sequence, typically more than 1000 cycles for global memory (DRAM) locations.
- This means that if many threads attempt to do atomic operation on the same location (contention), the memory throughput is reduced to < 1/1000 of the peak bandwidth of one memory channel!

#### You may have a similar experience in supermarket checkout

- Some customers realize that they missed an item after they started to check out
- They run to the isle and get the item while the line waits
	- The rate of checkout is drastically reduced due to the long latency of running to the isle and back.
- Imagine a store where every customer starts the check out before they even fetch any of the items
	- The rate of the checkout will be 1 / (entire shopping time of each customer)

#### Hardware Improvements

 $\circledcirc$  $\circledcirc$ 

ö

- Atomic operations on Fermi L2 cache
	- Medium latency, about 1/10 of the DRAM latency
	- Shared among all blocks
	- "Free improvement" on Global Memory atomics

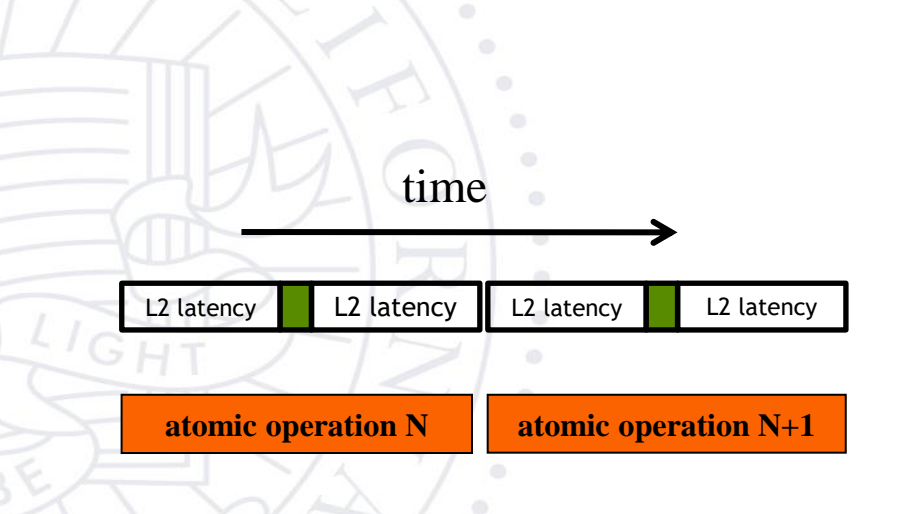

..

#### Hardware Improvements

 $\epsilon$  ,  $\epsilon$ 

 $\alpha$  $\alpha$ 

- Atomic operations on Shared Memory
	- Very short latency
	- Private to each thread block
	- Need algorithm work by programmers (more later)

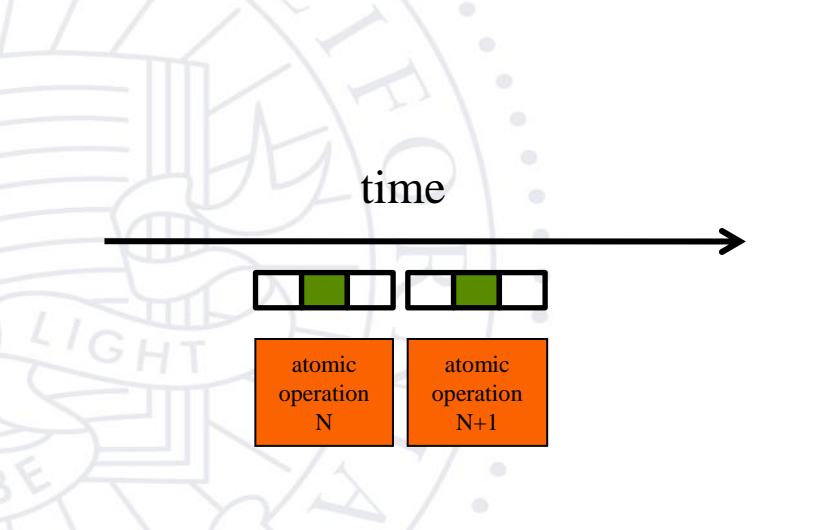

### Privatization Technique for Improved **Throughput**

#### **Privatization**

 $\circ$ 

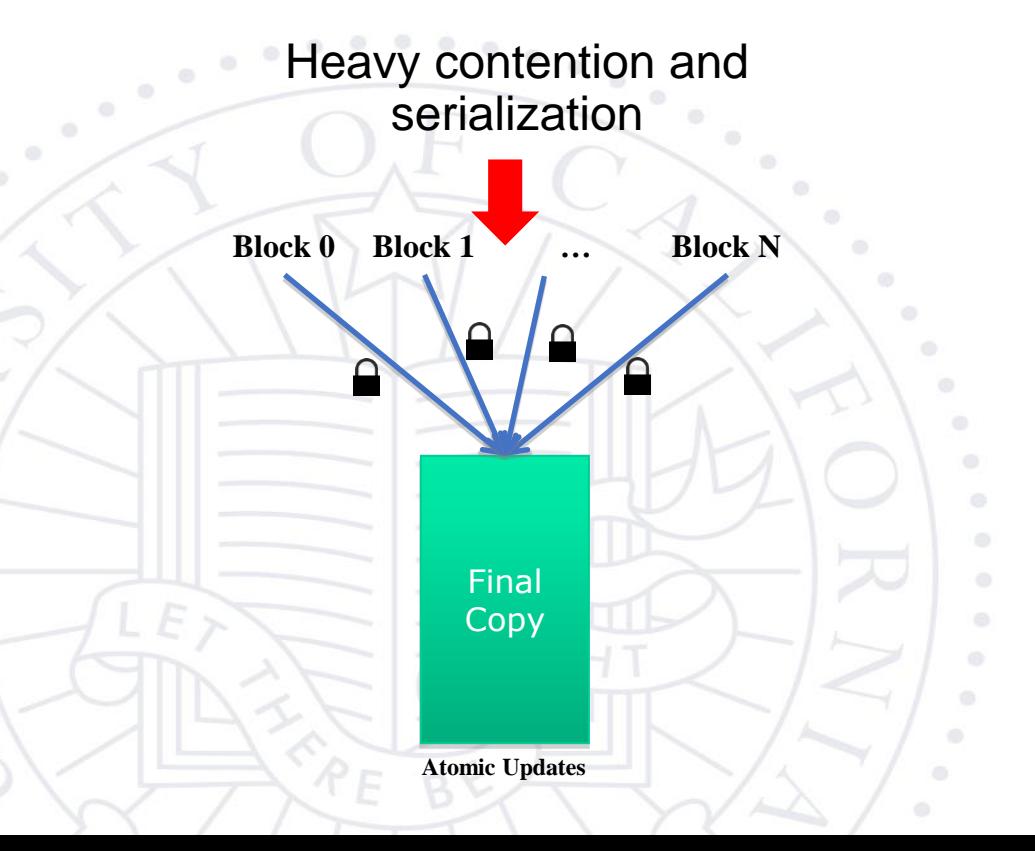

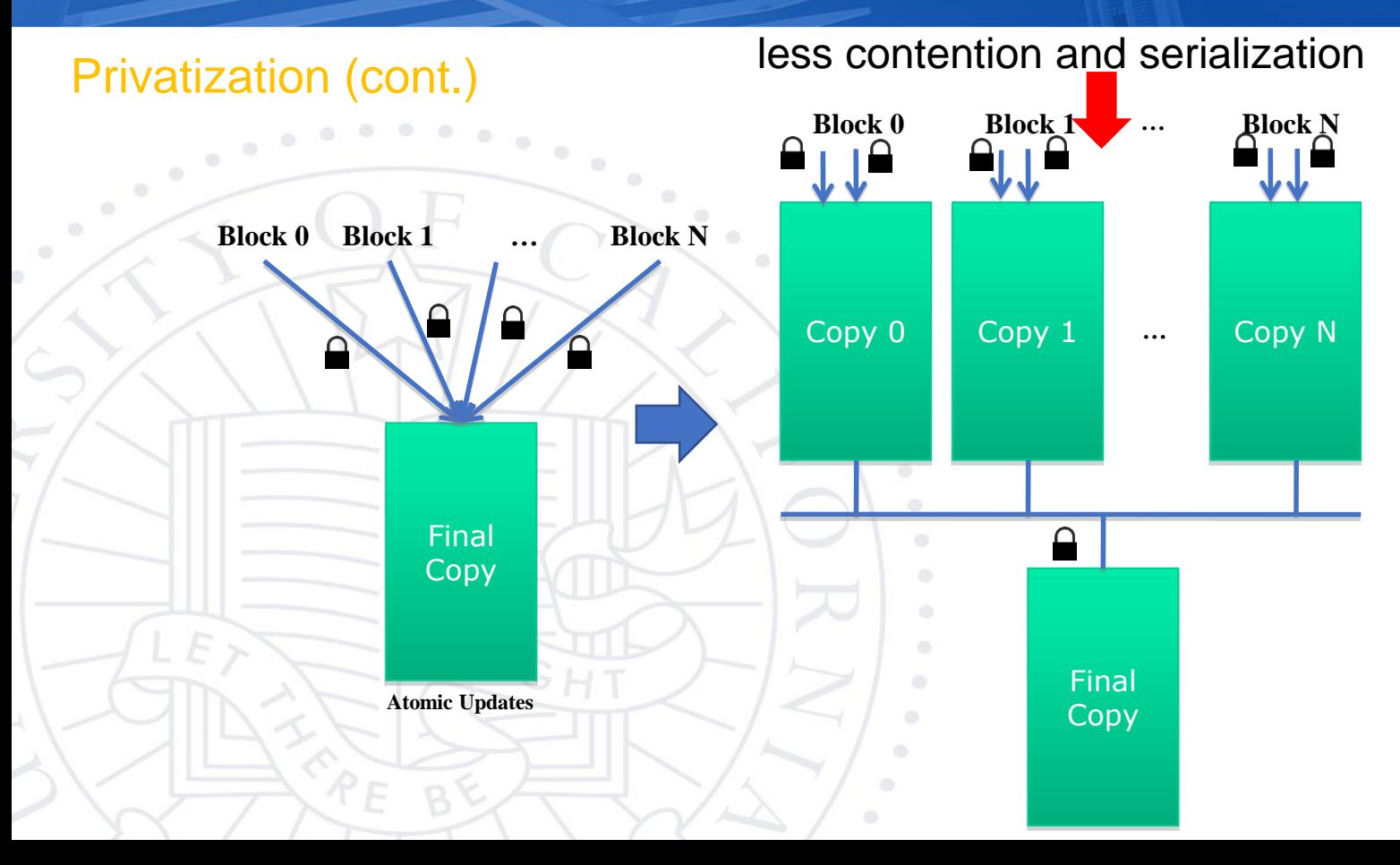

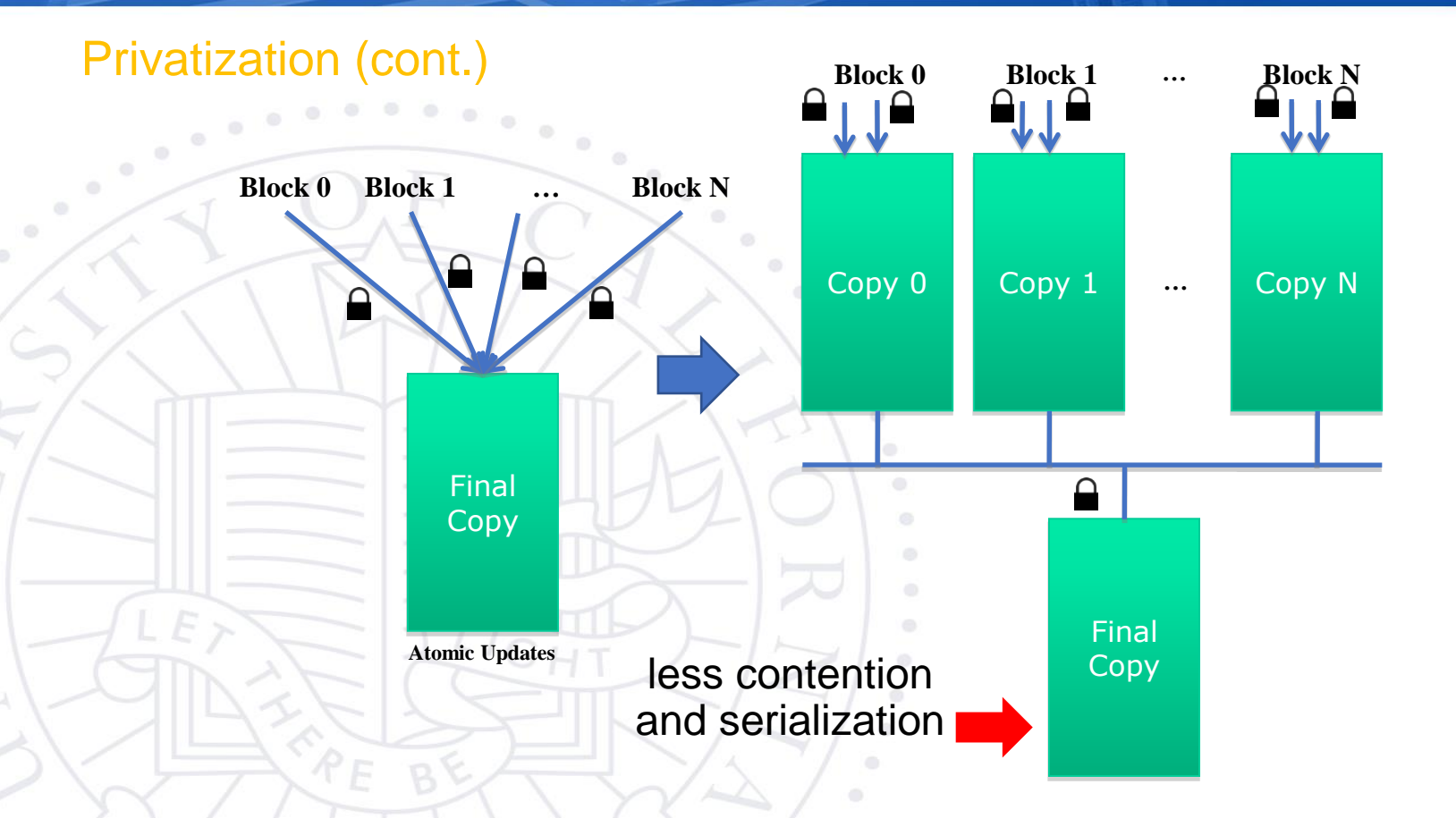

#### Cost and Benefit of Privatization

- Cost
	- Overhead for creating and initializing private copies
	- Overhead for accumulating the contents of private copies into the final copy
- **Benefit** 
	- Much less contention and serialization in accessing both the private copies and the final copy The overall performance can often be improved more than 10x

#### Shared Memory Atomics for Histogram

- Each subset of threads are in the same block
- Much higher throughput than DRAM (100x) or L2 (10x) atomics
- Less contention only threads in the same block can access a shared memory variable
- This is a very important use case for shared memory!

#### Shared Memory Atomics Requires Privatization

- Create private copies of the histo[] array for each thread block
	- \_\_global\_\_ void histo\_kernel(unsigned char \*buffer, long size, unsigned int \*histo)

shared\_\_ unsigned int histo\_private[7];

{

#### Shared Memory Atomics Requires Privatization

– Create private copies of the histo[] array for each thread block

global\_ void histo\_kernel(unsigned char \*buffer, long size, unsigned int \*histo)

shared \_\_ unsigned int histo\_private[7];

{

if (threadIdx.x < 7) histo private[threadidx.x] = 0; syncthreads();

> Initialize the bin counters in the private copies of histo[]

#### Build Private Histogram

 $int i = threadldx.x + blockldx.x * blockDim.x;$ // stride is total number of threads int stride = blockDim.x \* gridDim.x; while (i < size) { atomicAdd( &(private\_histo[buffer[i]/4), 1);

i += stride;

}

#### Build Final Histogram

 $\odot$  $\circ$  $\odot$  $\ddot{\circ}$ 

}

}

// wait for all other threads in the block to finish \_\_syncthreads();

if (threadIdx.x < 7) { atomicAdd(&(histo[threadIdx.x]), private\_histo[threadIdx.x] );

#### More on Privatization

– Privatization is a powerful and frequently used technique for parallelizing applications

The operation needs to be associative and commutative

- Histogram add operation is associative and commutative
- No privatization if the operation does not fit the requirement

The private histogram size needs to be small

– Fits into shared memory

What if the histogram is too large to privatize?

– Sometimes one can partially privatize an output histogram and use range testing to go to either global memory or shared memory